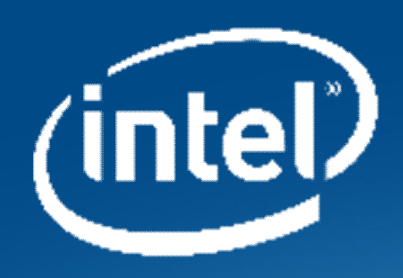

### OVS, DPDK AND SOFTWARE DATAPLANE ACCELERATION

FOSDEM 2016

Kevin Traynor <kevin.traynor@intel.com>

# Legal Disclaimer

#### General Disclaimer:

© Copyright 2016 Intel Corporation. All rights reserved. Intel, the Intel logo, Intel Inside, the Intel Inside logo, Intel. Experience What's Inside are trademarks of Intel. Corporation in the U.S. and/or other countries. \*Other names and brands may be claimed as the property of others.

#### Technology Disclaimer:

Intel technologies' features and benefits depend on system configuration and may require enabled hardware, software or service activation. Performance varies depending on system configuration. No computer system can be absolutely secure. Check with your system manufacturer or retailer or learn more at [intel.com].

#### Performance Disclaimers (include only the relevant ones):

Cost reduction scenarios described are intended as examples of how a given Intel- based product, in the specified circumstances and configurations, may affect future costs and provide cost savings. Circumstances will vary. Intel does not guarantee any costs or cost reduction.

Results have been estimated or simulated using internal Intel analysis or architecture simulation or modeling, and provided to you for informational purposes. Any differences in your system hardware, software or configuration may affect your actual performance.

## Background

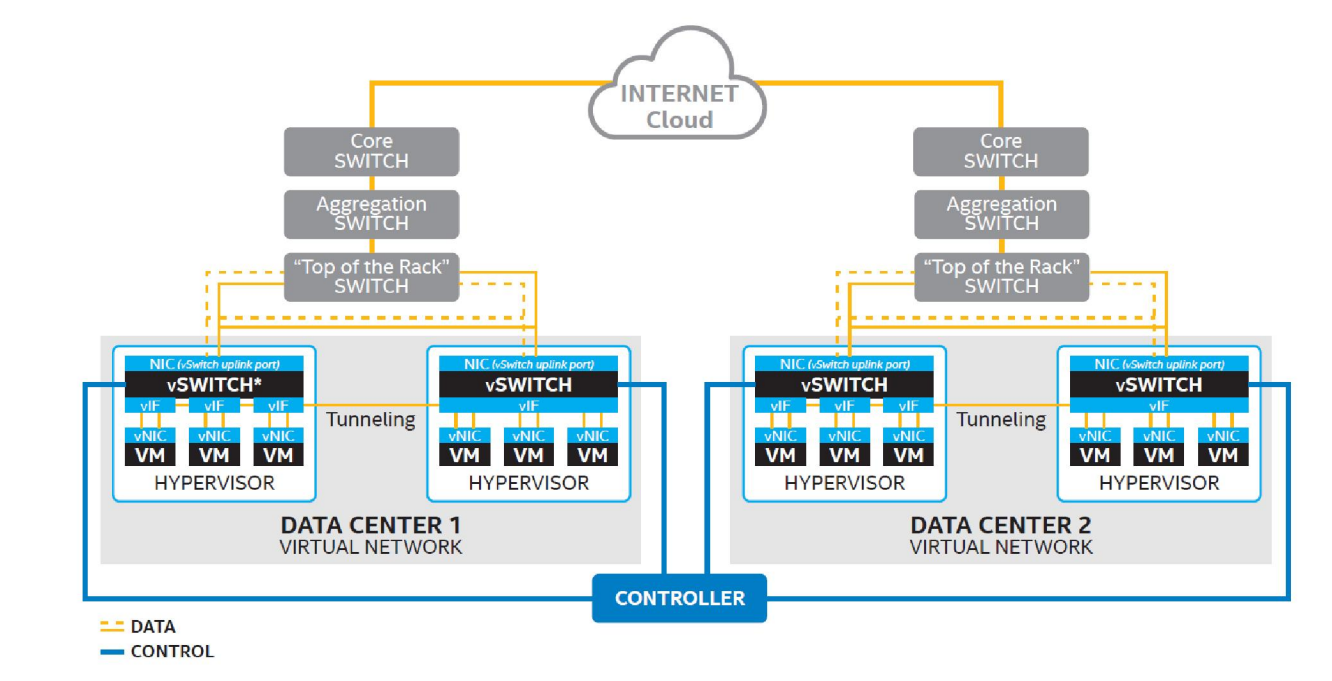

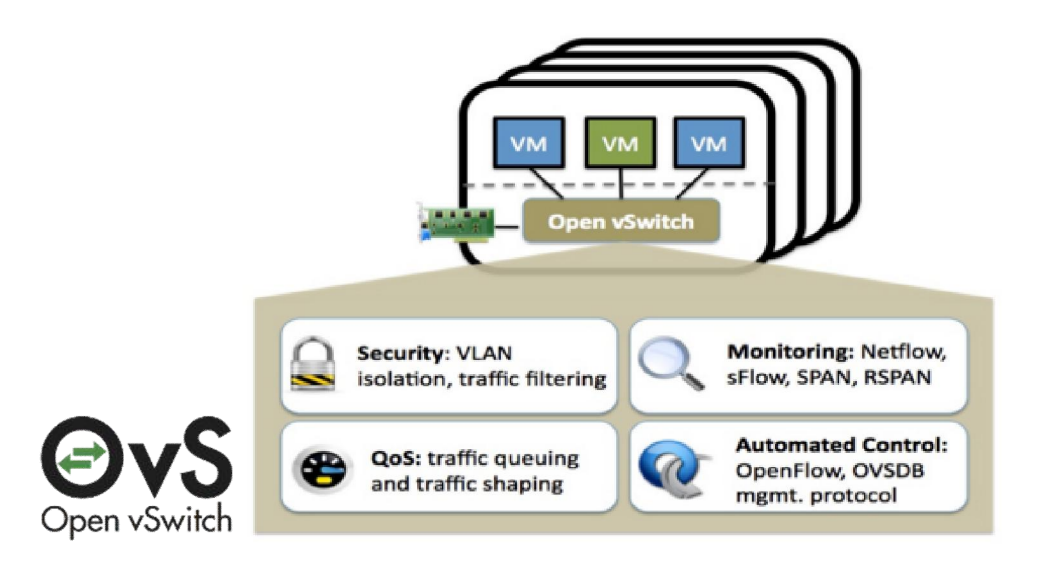

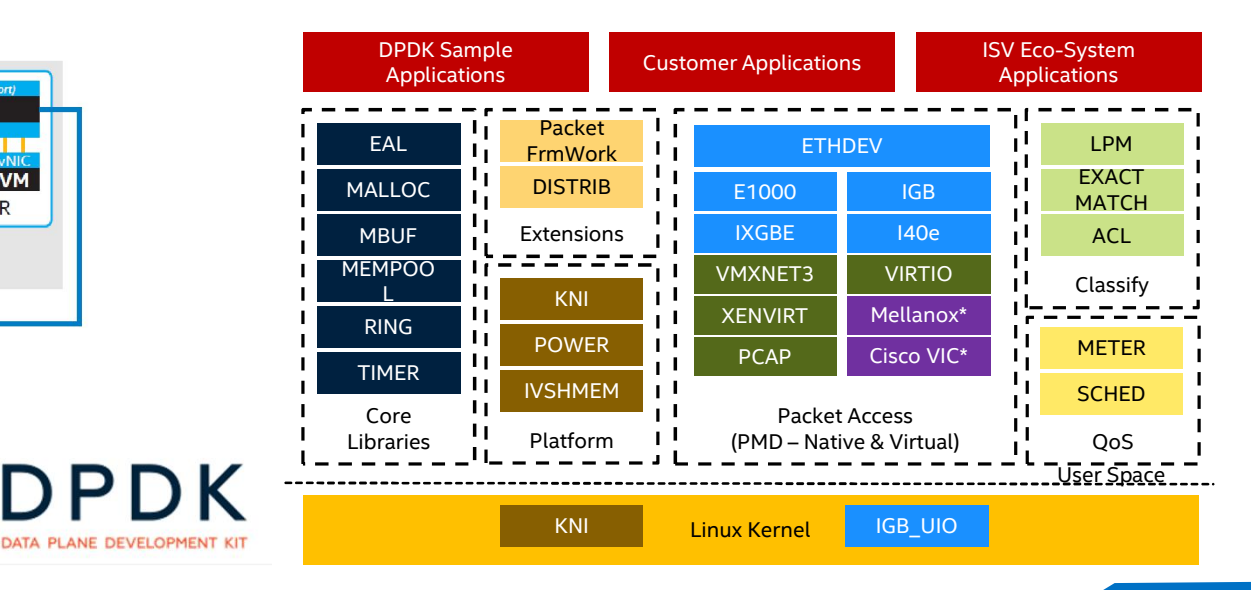

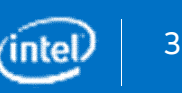

### Architecture

### OpenvSwitch with DPDK

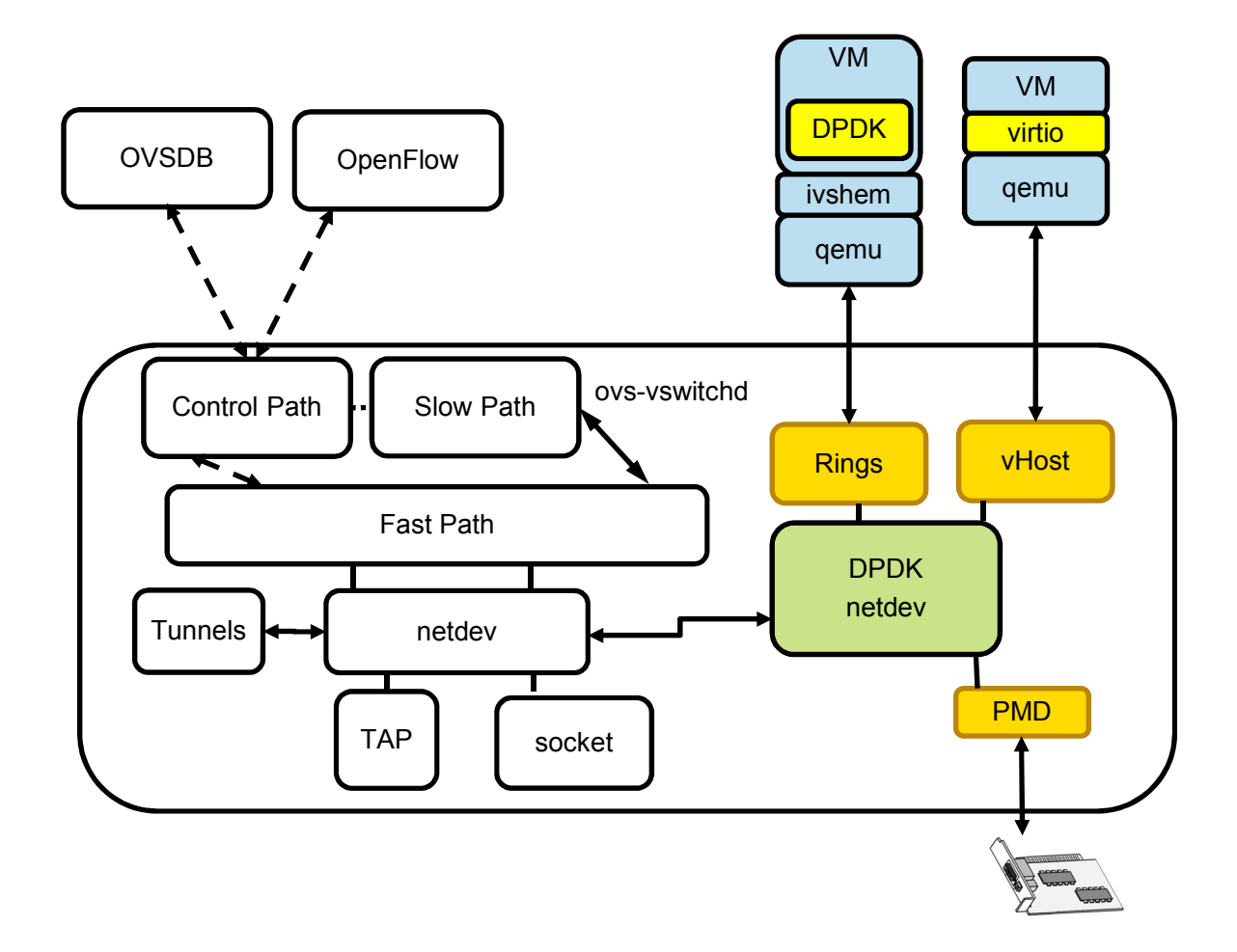

5 (intel

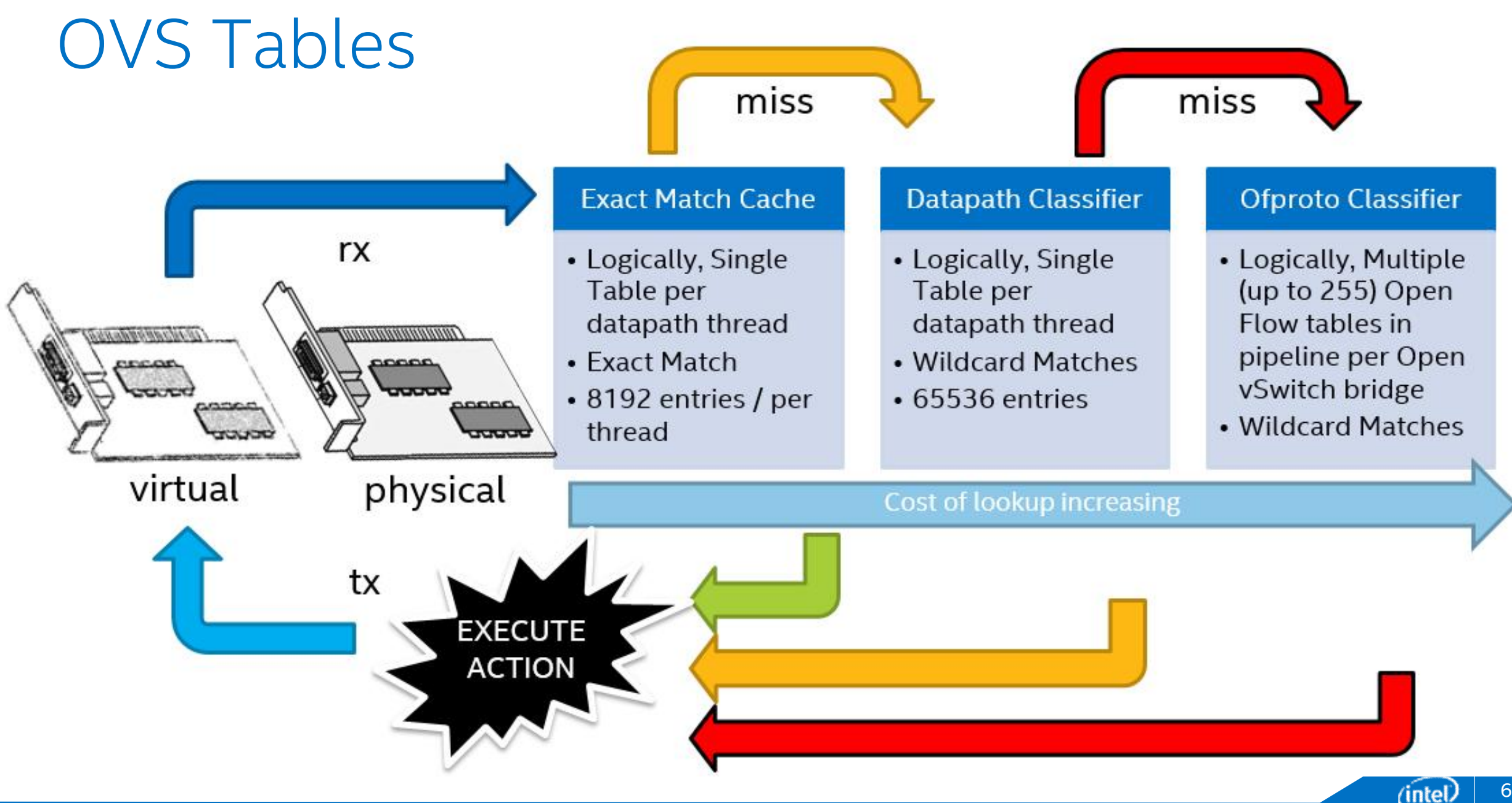

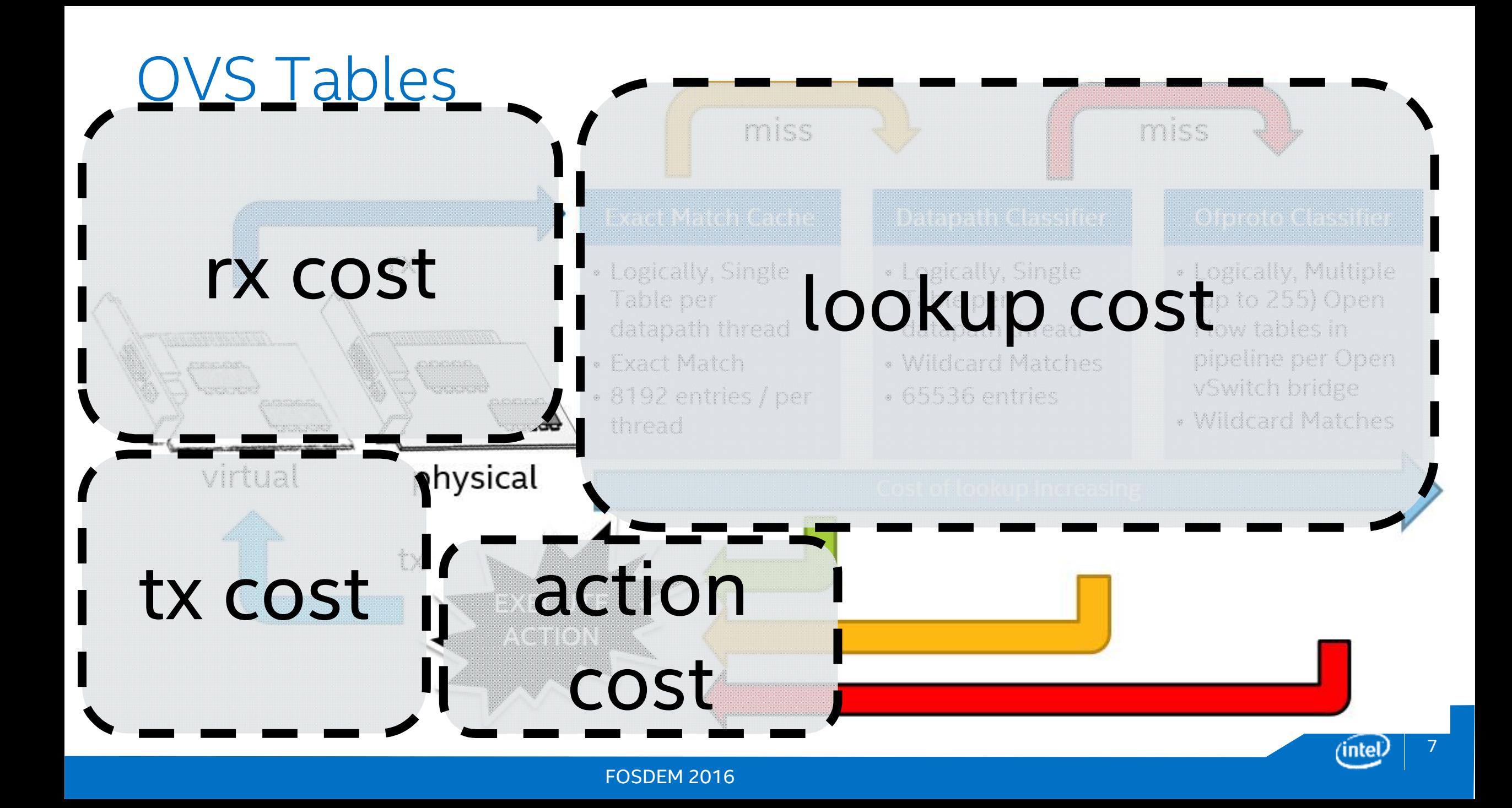

### Performance

### OpenvSwitch 2.4

### Platform Performance Configuration

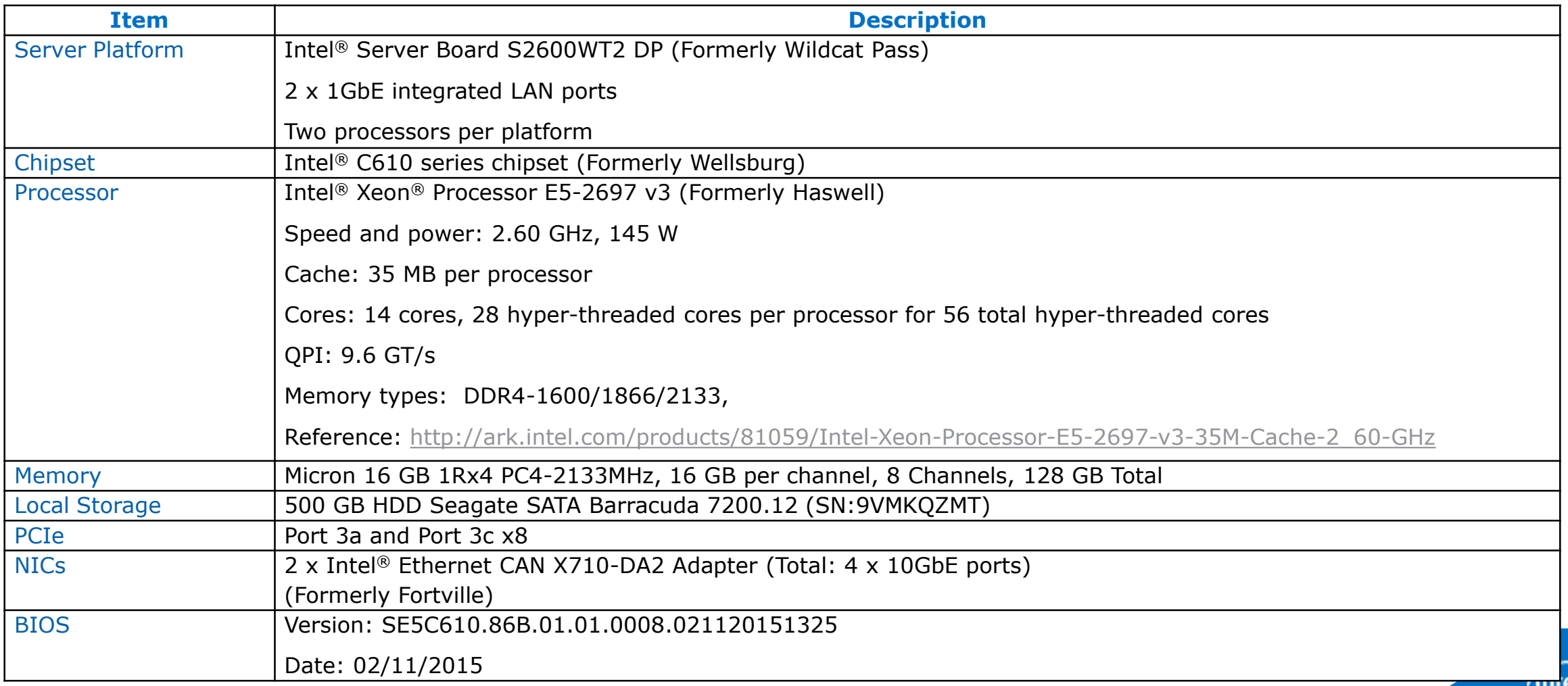

### OpenvSwitch 2.4 Phy-OVS-Phy Performance

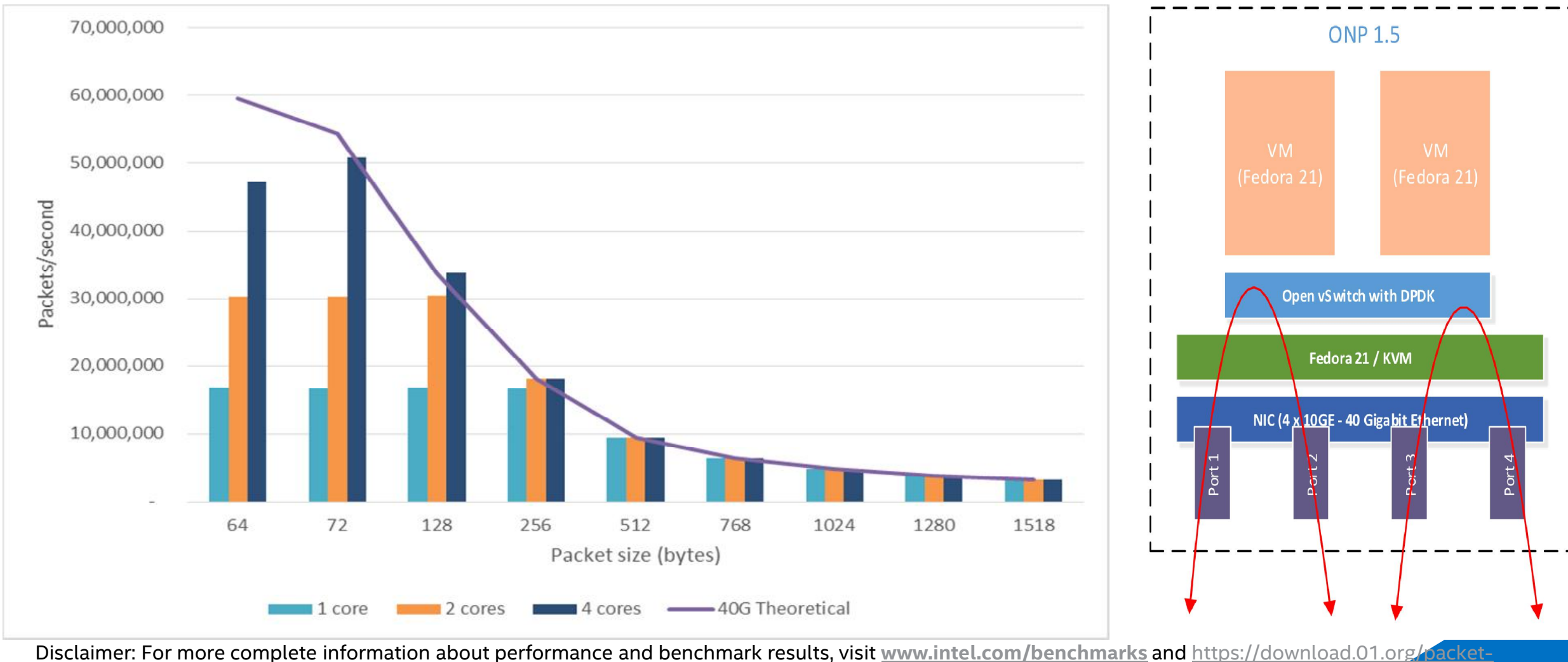

processing/ONPS1.5/Intel\_ONP\_Server\_Release\_1.5\_Performance\_Test\_Report\_Rev1.2.pdf

FOSDEM 2016

10

(intel)

### OpenvSwitch 2.4 Phy-VM-Phy Performance

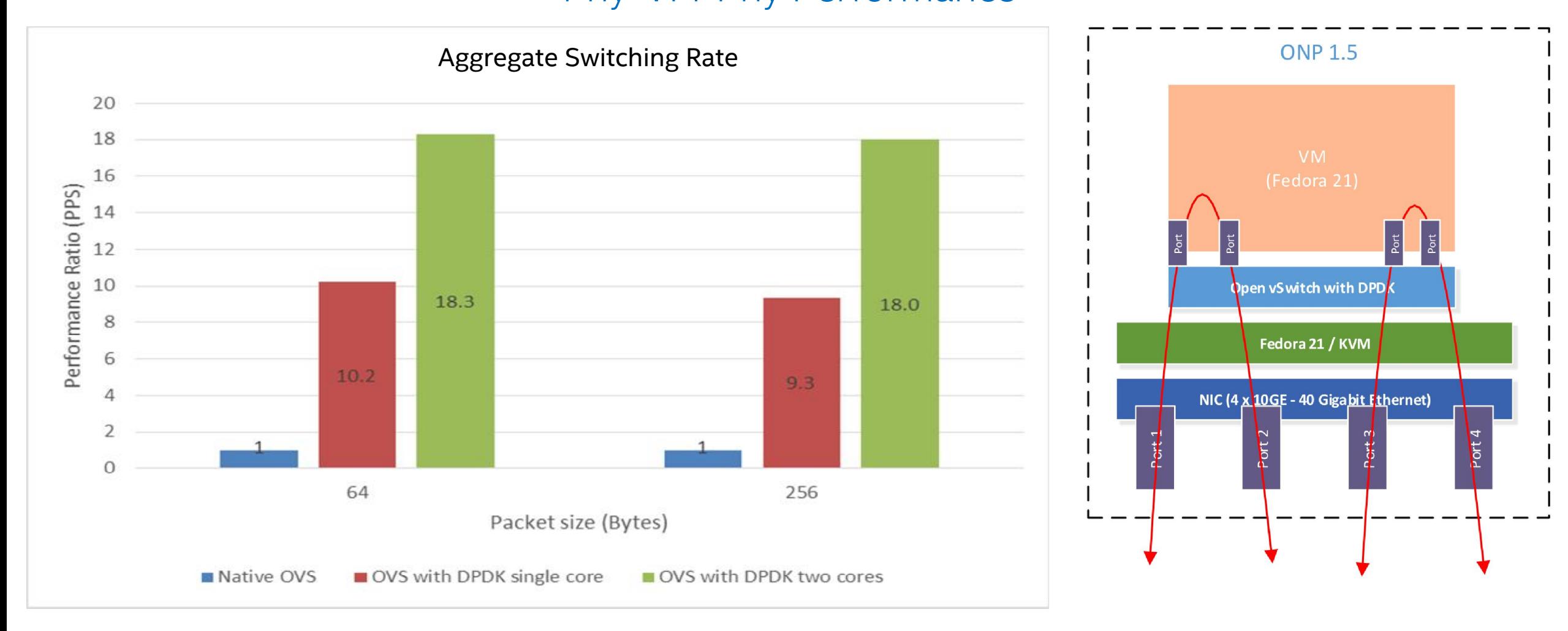

Disclaimer: For more complete information about performance and benchmark results, visit [www.intel.com/benchmarks](http://www.intel.com/benchmarks) and https://download.01.org/packetprocessing/ONPS1.5/Intel\_ONP\_Server\_Release\_1.5\_Performance\_Test\_Report\_Rev1.2.pdf

## OpenvSwitch 2.4

Phy-OVS Tunnel-Phy Performance

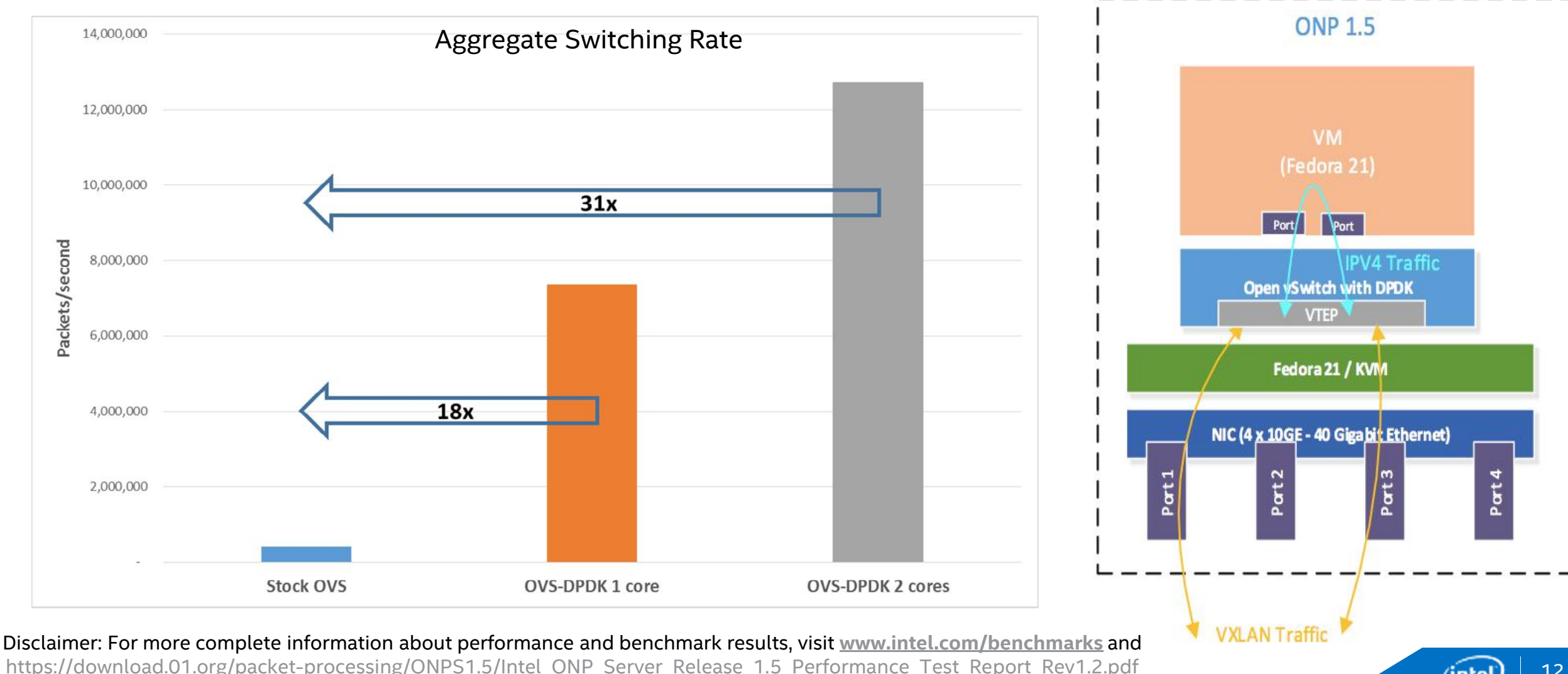

FOSDEM 2016

inte

### OpenvSwitch 2.x DPDK 2.x

netdev-DPDK Performance Enhancements

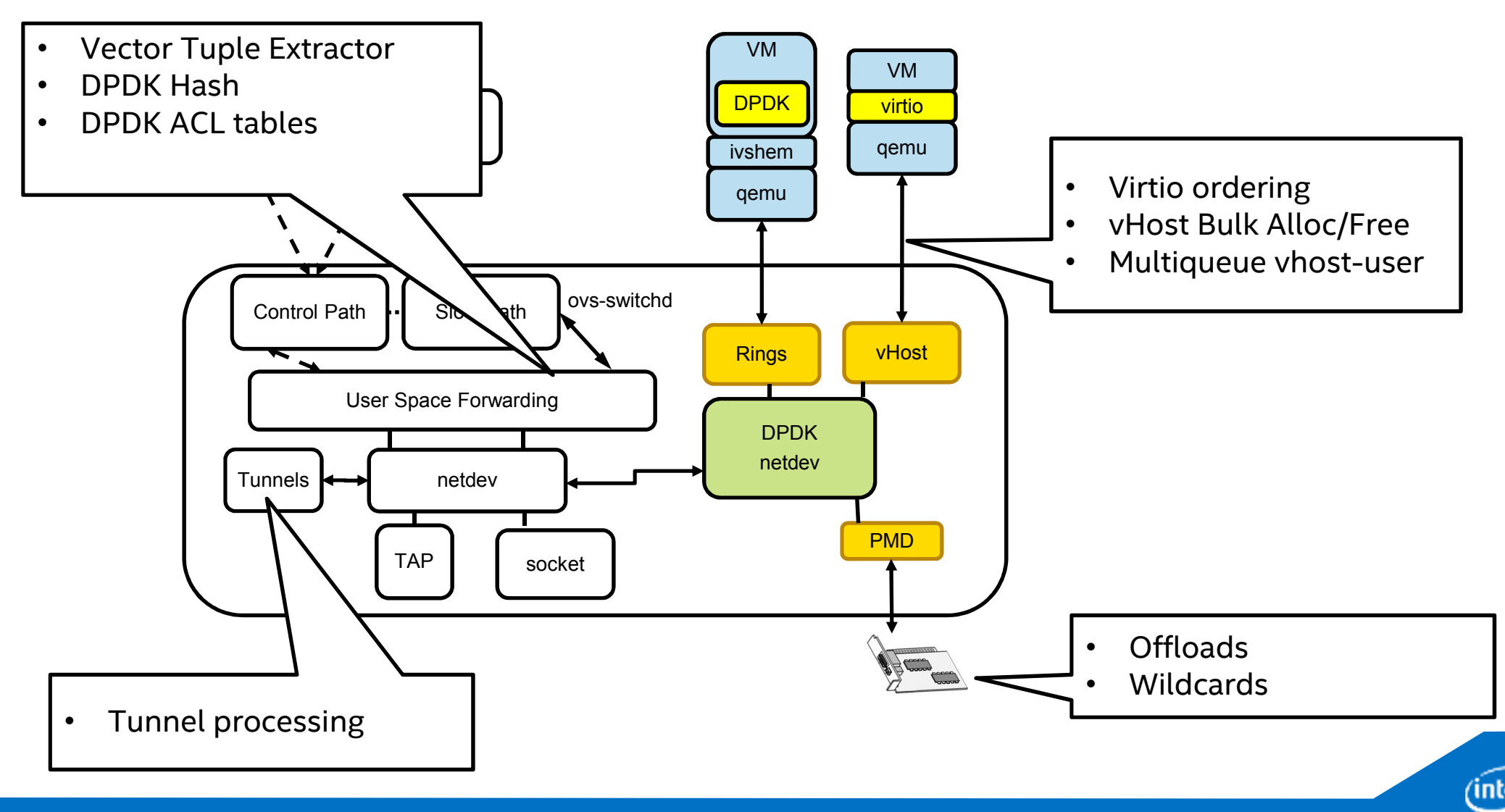

# usable

adjective  $us \cdot able$ l'yü-zə-bəll

#### **Simple Definition of USABLE**

Popularity: Bottom 50% of words

: capable of being used : in good enough condition to be used

#### **Full Definition of USABLE**

- : capable of being used  $\mathbf{1}$
- : convenient and practicable for use  $\overline{2}$

-us-abil-i-ty + \yü-za-bi-la-te\noun -us-able-ness • \'yü-za-bal-nas\noun -us-ably + \-ble\ adverb

14

## Usability

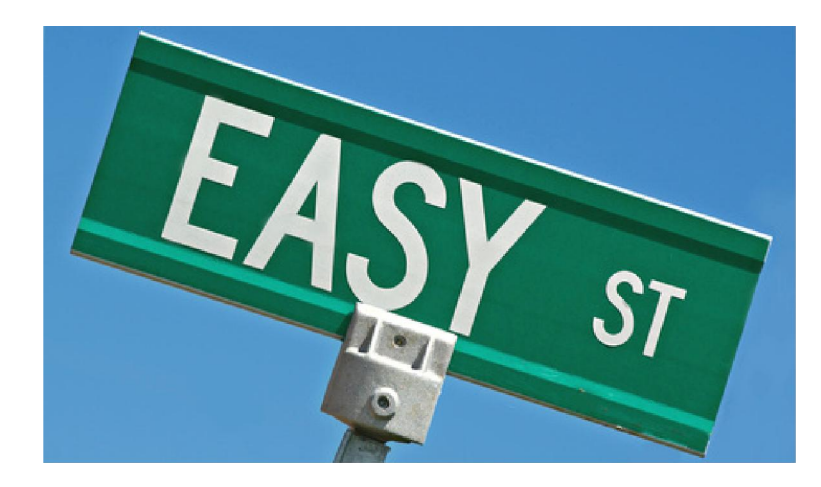

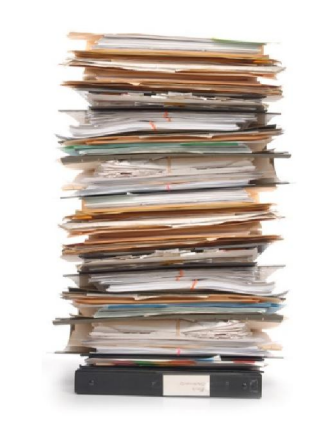

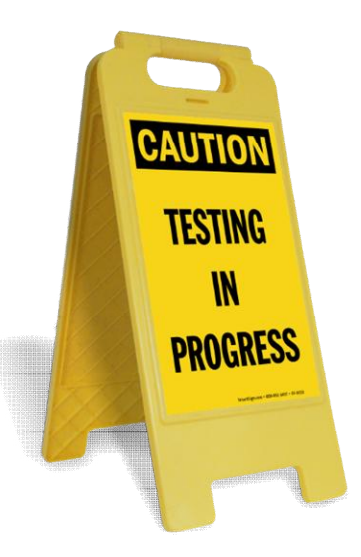

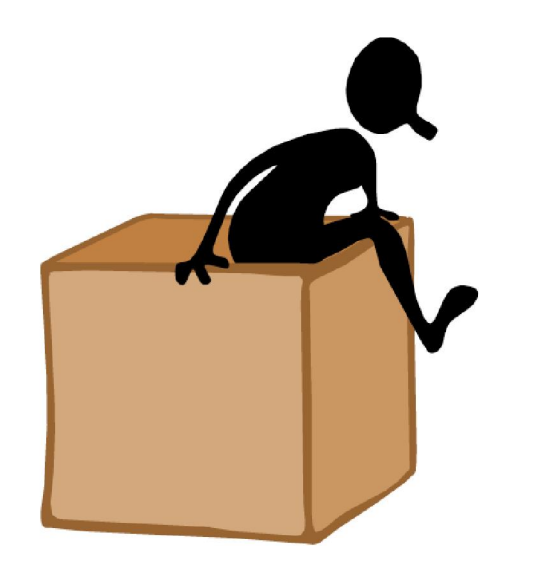

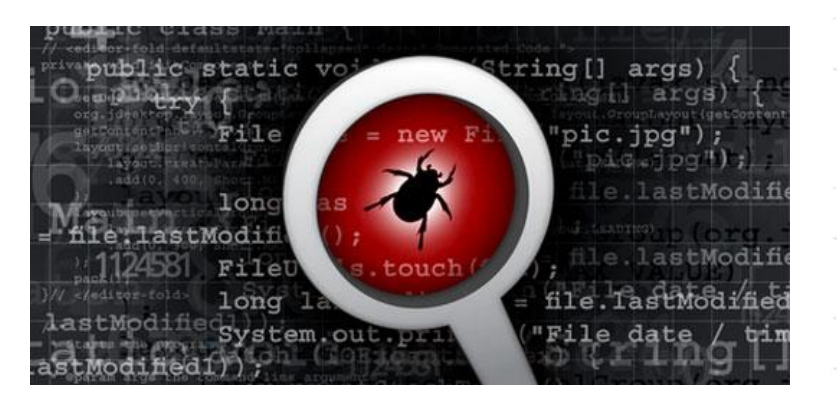

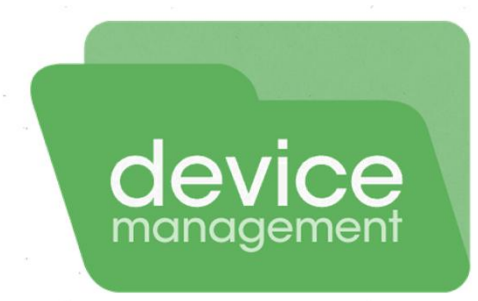

15 (intel

## Usability Examples

### Cmd Line args - ovs-vswitchd --dpdk -c 0x40 -n 4 --socket-mem 1024,0

• <http://openvswitch.org/pipermail/dev/2016-January/063959.html>

### Testing - VSPERF – OPNFV project

• https://wiki.opnfv.org/characterize vswitch performance for telco nfv use cases

### DPDK Device Management - Driverctl

• <http://dpdk.org/ml/archives/dev/2015-December/029500.html>

### DPDK Debug/tcpdump – Several ideas proposed

• <http://dpdk.org/ml/archives/dev/2015-November/029085.html>

### Documentation

• https://github.com/openvswitch/ovs/blob/master/INSTALL.DPDK.md

### Out of the box Performance

• ovs-vsctl --no-wait set Open vSwitch . other config:pmd-cpu-mask=f

# Availability: Distro Packages and Git

- ISV and OSV recognizing the progress of OVS with DPDK
- Centos7: 7.4: DPDK 2.1; 7.2: OVS 2.4
- Fedora: F23;F22 updates DPDK 2.0; F24: DPDK 2.1
- Fedora Copr repo for latest:https://copr.fedoraproject.org/cop rs/pmatilai/dpdk/
- Red Hat OSP8:
	- OVS 2.4/DPDK 2.0 Integrated with Neutron
- Ubuntu: 15.10: OVS with DPDK package

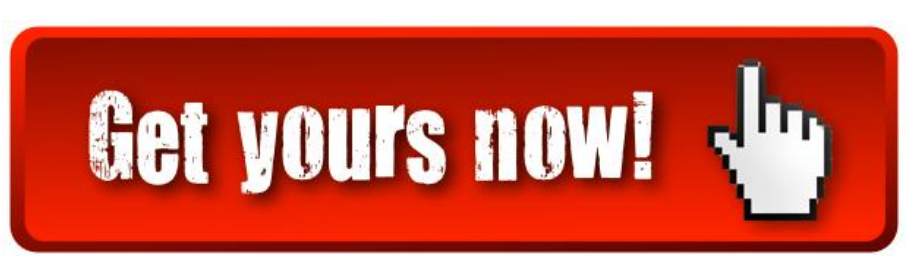

- OVSNFV OPNFV Project planning deployment in future OPNFV releases
- https://01.org/packetprocessing/intel%C2%AE-onpservers
- git clone<http://dpdk.org/git/dpdk>
- git clone https://github.com/openvswitch/ov s.git

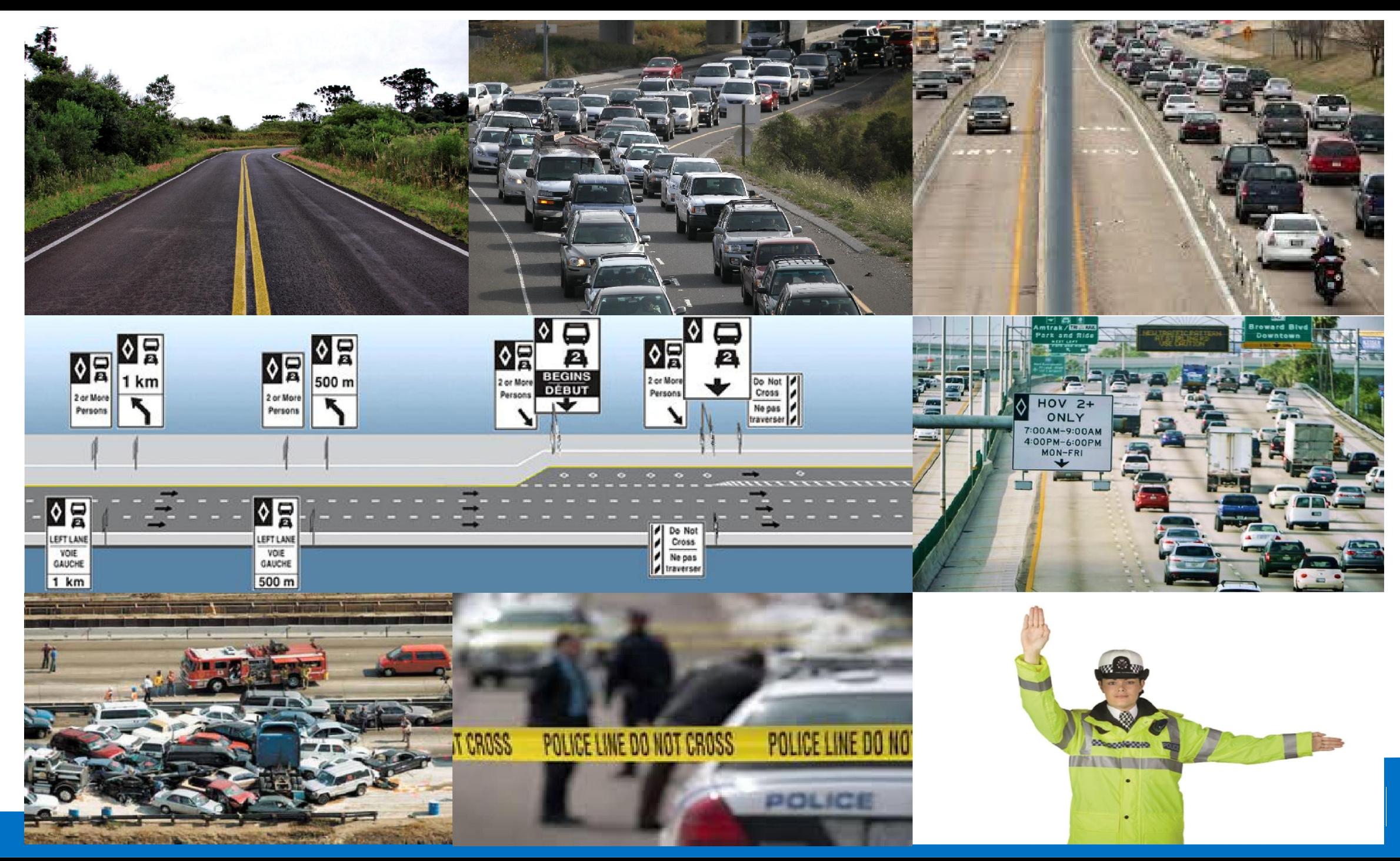

# Wrap-up

- Feel free to join us in the OVS-DPDK lane...
	- Performance
	- Usability
	- Testing
	- <http://openvswitch.org/mlists/>
	- <http://dpdk.org/ml>
- But not like this…

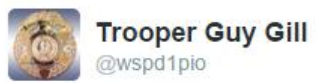

 $e +$  Follow

I don't always violate the HOV lane law...but when I do, I get a \$124 ticket! We'll give him an A for creativity!

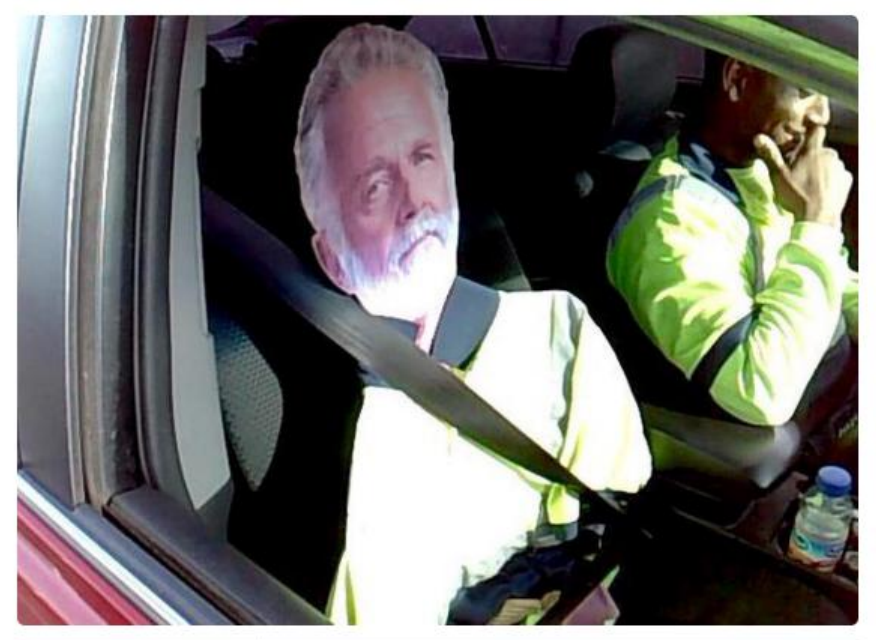

## Backup

20  $(intel)$ 

### OVS-DPDK Setup #1

```
# Build DPDK
export RTE SDK=/home/ktraynor/vswitch/ovs/code/dpdk 210
cd /home/ktraynor/vswitch/ovs/code/dpdk_210
make install T=x86_64-native-linuxapp-gcc CONFIG RTE BUILD COMBINE LIBS=y
# Build OVS
./boot.sh
./configure --with-dpdk=/home/ktraynor/vswitch/ovs/code/dpdk_210/x86_64-native-linuxapp-gcc
make 'CFLAGS=-g -Ofast -march=native' ; make install
# Mount Hugepages
mkdir -p /mnt/huge
mount -t hugetlbfs nodev /mnt/huge
echo 64 > /sys/devices/system/node/node0/hugepages/hugepages-2048kB/nr hugepages
# Bind ports to DPDK
modprobe uio
insmod $dpdk_dir/x86_64-native-linuxapp-gcc/kmod/igb_uio.ko
$dpdk_dir/tools/dpdk_nic_bind.py -b igb_uio 05:00.0 05:00.1
```
### OVS-DPDK Setup #2

# Run vswitchd ovs-vswitchd --dpdk -c 0x40 -n 4 --socket-mem 1024,0 -- unix:/usr/local/var/run/openvswitch/db.sock # Set Forwarding cores ovs-vsctl --no-wait set Open\_vSwitch . other\_config:pmd-cpu-mask=f # Add Bridge, Ports and Rule ovs-vsctl add-br br0 -- set bridge br0 datapath\_type=netdev ovs-vsctl add-port br0 dpdk0 -- set Interface dpdk0 type=dpdk ovs-vsctl add-port br0 dpdk1 -- set Interface dpdk1 type=dpdk ovs-ofctl add-flow br0 in\_port=1,action=output:2 # Debug ovs-ofctl add-flow br0 in\_port=1,action=output:2, LOCAL tcpdump -i <ip of LOCAL port>

## OVS Setup

- # Build OVS
- ./boot.sh
- ./configure
- make ; make install
- # Add OVS kernel module
- modprobe openvswitch
- # Run vswitchd
- ovs-vswitchd unix:/usr/local/var/run/openvswitch/db.sock # Add Bridge, Ports and Rule ovs-vsctl add-br br0
- ovs-vsctl add-port br0 p3p1
- ovs-vsctl add-port br0 p3p2
- ovs-ofctl add-flow br0 in\_port=1,action=output:2
- # Debug
- tcpdump -i p3p2

## Paths to the guest

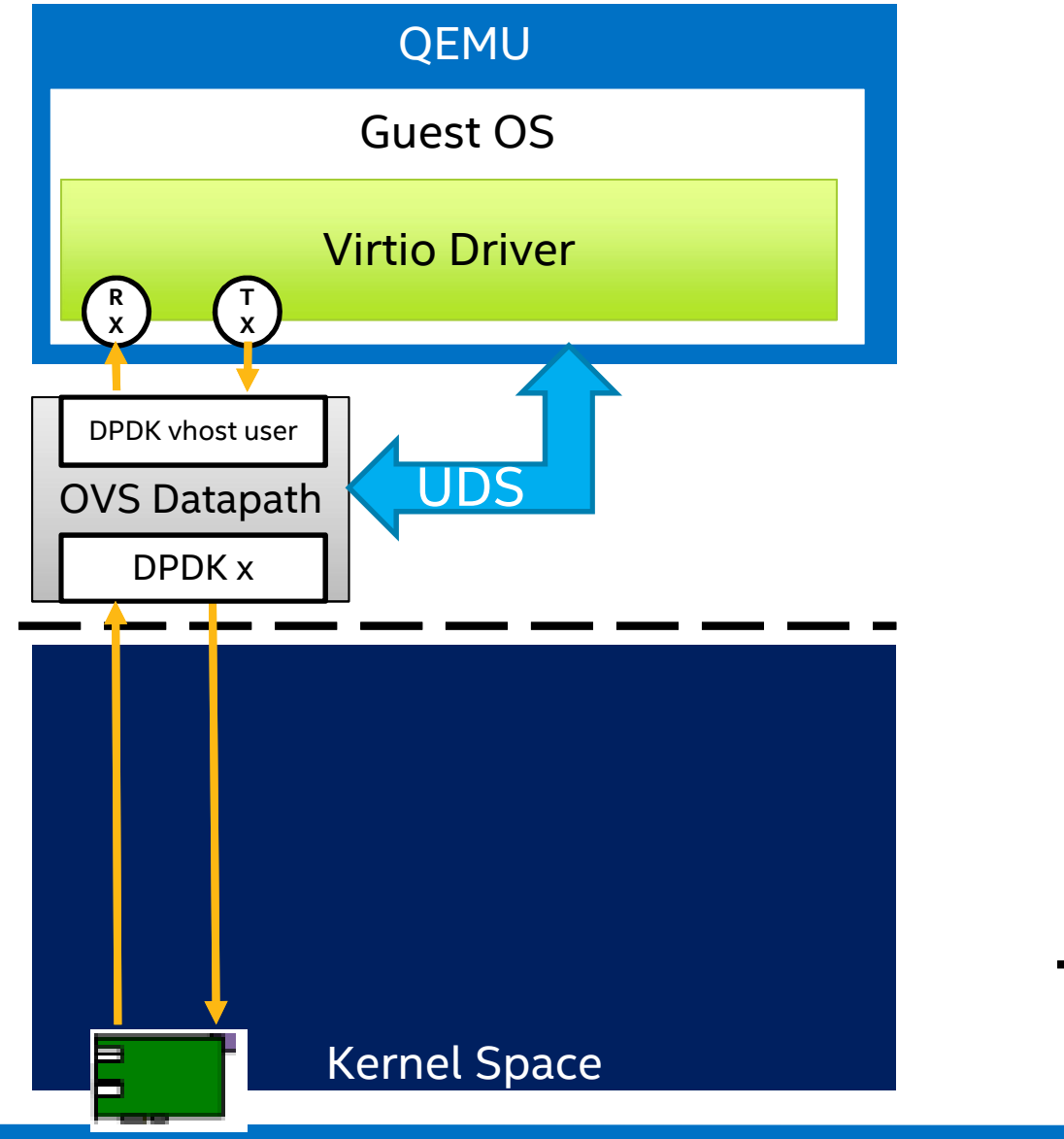

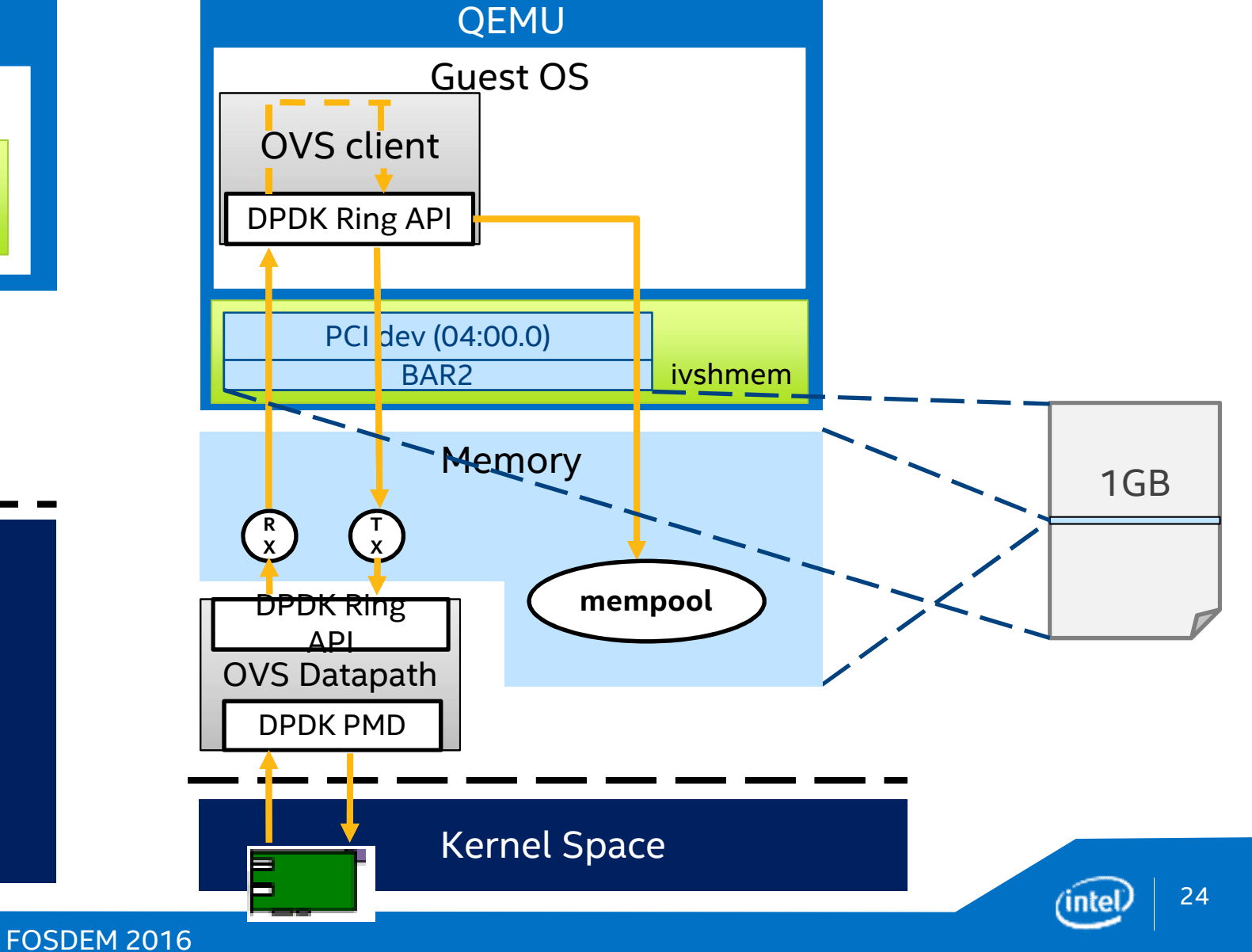